# المجلة العربية للبحث العلمي معايير الكتابة في المجلة وشروط النشر دليل المؤلفين

# **مقدمة**

شكرا لاختيارك المجلة العربية للبحث العلمي. المجلة دولية علمية محكّمة تصدر باللغة العربية عن "منظمة المجتمع العلمي العربي"، شعارها الجودة والمستوى العلمي الرفيع للبحوث المنشورة فيها بلغة عربية. المجلة العربية للبحث العلمي، مجلة الكترونية مفتوحة، الوصول لها مجاناً وتتشر ها دار جامعة حمد بن خليفة للنشر . وهي مجلة فصلية وتصدر مرتين في السنة..

نرجو اتباع التعليمات المذكورة بهذا المنشور حتى يسهل تحكيمها و نشرها بأسرع وقت ممكن و شكرا لحسن تعاونكم.

تهدف معايير الكتابة الحالية إلى مساعدة المؤلفين، والمحكمين، والمحررين، وأعضاء المجلة العربية للبحث العلمي في أداء عملهم. وتهدف هذه المعايير إلى تقديم مبادئ توجيهية سهلة الفهم، والتي نأمل من الجميع اتباعها.

التواصل معنا: في حالة وجود أي استفسار يمكن التواصل معنا عبر dheiba@hbku.edu.qa

# **مواضيع المقاالت المقبولة**

كل مجالات وفروع العلوم الطبيعية والحيوية وتطبيقاتها المختلفة والمتشاركة بما فيها الطب والهندسة، وتاريخ وفلسفة العلوم العربية، وما يتعلق باللغة العربية العلمية والمصطلحات العلمية. البحوث المتعلقة بالمنطقة العربية لها أولوية.

وكذلك المقاالت المترجمة بعد الحصول على موافقة أولية للتقديم من هيئة التحرير.

# **رسوم نشر المقال**

ستتحمل منظمة المجتمع العربي العلمي )ARSCO (مشكورة تغطية تكاليف نشر المقاالت خدمة للبحث والباحثين العرب والكتابة باللغة العربية العلمية.

# **أسلوب الكتابة العام**

تقبل "**المجلة العربية للبحث العلمي"** األبحاث والدراسات المكتوبة باللغة العربية فقط. إن لغة المجلة هي اللغة العربية الفصيحة )لغة سهلة مفهومة ومقبولة لدى القارئ، تعتمد التبسيط وتوظف المفاهيم) في البحوث والمقالات العلمية، وعدم الخلط بين اللغة العلمية الفصيحة ومفردات اللهجات العامية، مع وجوب التزام الباحثين والكتّاب، بصفة عامة، في صياغتهم اللغوية بمراعاة الوضوح وسالمة اللغة، مع ضرورة االلتزام بأخالقيات الكتابة العلمية والبحث العلمي. ندعو الكاتب إلى اجتناب استعمال كلمات أجنبية وسط النص العربي إال للضرورة. وندعوه بدلاً من ذلك أن يبحث في مواقع الترجمة التي تختص في ترجمة الألفاظ بين العربية والإنجليزية.

# **ضوابط وشروط النشر في المجلة العربية للبحث العلمي**

- أن تتوفر في الورقة المقدمة شروط البحث العِلمي الأكاديمي الجاد والأصيل وأن يكون للمقال إضافة علمية، ويحتوي معلوماتٍ مُفيدة ودقيقة.
	- يجب أن يكون البحث من انجاز المرسل ومن صميم عمله. (انظر قسم أخلاقيات النشر والأمانة العلمية أدناه).
		- لم يسبق نشر البحث من قبل وال يكون مرشحاً للنشر في الوقت نفسه في وسائل نشر أخرى.
- لابد من احترام الملكية الفكرية للأفراد والمؤسسات، ونشدد على نِسبة المعلومات والاقتباسات إلى أصحابِها، والإحالة على المراجع والمصـادرِ المعتمَدة في البحث. ولا نتحمل أية مسؤوليةٍ في الأساليب والسلوكيات غيرِ القانونية التي يمكن للكاتب أن يستعمِلها للتمويه..
- األصالة: أي ال تكون فكرة البحث الكلية منقولة أو مترجمة أو مسروقه )أي بدون ذكر مصدرها(، أو يعتمد الباحث على نقل النصوص أو الأفكار أو التقليد في أي من مراحل البحث أو مكوناته. وإذا كان هناك نقل لبعض الجمل أو النصوص المنشور ة سابقا يكون ليس نقلا حرفيا للنص الأصلي ولكن نقل للفكرة بأسلوبك الخاص مع الاستشهاد بالمصدر الأصلي المقتبس منه (انظر قسم الأمانة العلمية). الأصالة تعني أن الفكرة الكلية للبحث من بنات أفكار الباحث نفسه. وهي مرتبطة بالابتكار الذي قد يكون في الفكرة أو في أسلوب تحليل البيانات والربط بينهما وقد يكون االبتكار في الوصول إلى نتائج جديدة تتميز بإضافة جديدة في العلم أو تطبيقه.
- يفضل أن ال يزيد عدد الكلمات عن 10,000 ولكن يمكن زيادتها إذا دعت الحاجة.
- تسمح المجلة بإعادة نشر البحوث والمقاالت ذات الصيت العالمي المترجمة إلى العربية، وذلك بعد أخذ اإلذن من صاحب حقوق النشر أو دار النشر الأصلية. (قبل الترجمة لابد من موافقة أولية من هيئة تحرير "المجلة العربية للبحث العلمي" لنشر ترجمة المقال).
- أن يكون مكتوباً بلغة عربية سليمة، تراعى فيها قواعد اللغة العربية الفصحي والنحو وقواعد الإملاء (الرجاء الاطلاع على قسم "أسلوب الكتابة العام" أعاله للتفاصيل(.
- ترفض المجلة نشر أي مادة تنتقِصُ من الأديان والأعراق والمعتقدات، أو تُحرِّض على العنصرية أو تَبُثَّ رسائلَ دعائية تَحُثَّ على العدائية أو الكراهية أو العنف أو العنصرية، سواءً ضِد الأفرادِ أو المؤسساتِ أو الدول وخاصة الدول العربية.
- ترفض المجلة كل المواد التي تَمُسُّ أخلاقَ وقيمَ الأمة العربية والإسلامية، أو تَتْنقِصُ من الإنسان بشكل عام أو تَذُمُّه أو تحتقرُه بشكل مباشر أو غير مباشر ، بغضّ النظر عن أصلِه وانتمائه. لا تقبل المواد والمقالات والبحوث ذات التوجه الديني أو الطائفي أو الإيديولوجي أو الـحزبـيِّ أو السياسـ<u>ي</u>.

# **أخالقيات النشر واألمانة العلمية**

يلتزم الباحثون بأخلاقيات النشر العلمى، ويخضع البحث عند استلامه لكشف السرقة الأدبية سواء احتيال أدبي أو استلال باستخدام برنامج منع الانتحال يسمى ithenticate الذى يتحقق من أصالة البحث والكشف عن أي أجزاء أو نقاط مشابهه لأبحاث سبق لها النشر <sub>.</sub> إعادة صياغة النص بكلماتك الخاصة واالستشهاد به بشكل شرعي، قد تساهم في التقليل من نسبة االستنساخ.

#### **السرقة األدبية:**

- احتيال أدبي: اقتباس أفكار أو كلمات أو نصوص أو أشكال أو جداول أو صور من بحث آخر في متن المقال دون اإلشارة إلى مصدره في متن البحث وقائمة المراجع كأنها من بنات أفكار المؤلف يعتبر سرقة أدبية.
- استلال: نسخ كلمات أو جزء من نص كما هو من مصدر آخر <u>حرفي</u>ا، مع الإشارة بجانبه إلى مصدره في الهوامش ويسمى استلال. المجلة العربية للبحث العلمي ترفض الورقة التي بها أكثر من %15 نسبة استالل. في حالة اإلستشهاد من مصدر اخر يجب أن تستعمل كلماتك الخاصة في إعادة صياغة الفكرة المستشهد بها. و إذا دعت الضرورة إلى نقل بعض الجمل حرفيا فيجب وضعها بين عالمتي التنصيص هكذا " " مع ذكر المصدر بجانبه. أما إذا كان النقل لفقرة كاملة فتكتب الفقرة في فقره مستقلة بخط مائل، مثل الجزء المنسوخ أدناه من الدكتور سيد الهواري في كتابه دليل الباحثين: األمانة العلمية هي اإلشارة إلى مصدر كل فكره وكل نص وكل بيان وكل رقم وكل شكل وكل جدول على أن يثبي*مل ذلك اسم المرجع أو المصدر واسم المؤلف واسم ناشره ومكان النشر* (إذا كان كتاباً) *وتاريخه ورقم* الطبعة بصفه خاصة ورقم الصفحة حتى يمكن الرجوع إلى المصدر إذا أريد التثبيت مما ورد بالتقرير أو المقالة أو الرسالة.

في حالة تكرار فكرة بحث عمل من قبل، مثال استخدام منهج استخدم لدراسة سابقة، فهذا مقبول ولكن هناك قواعد يجب االلتزام بها. يجب الإشارة إلى مصدر هذا المنهج المقتبس في المتن (مثلا تستعملها في بحث عينة أكبر أو عينةٍ في دولة أخرى) ثم الإشارة في البحث إلى أوجه التشابه أو الاختلاف في النتائج بين بحثك والبحث السابق أو تقديم توصيات جديدة. أرجو الاطلاع في المصادر المتخصصة عن قواعد وإرشادات تقديم بحث مكرر واتباع األمانة العلمية.

#### **أسلوب طباعة نص البحث المقدم:**

- تكتب المقالات بواسطة معالج النصوص (وورد) الصادر عن شركة (مايكروسوفت)
- **نوع الخط:** يمكن كتابة نص البحث باستخدام أي خط كالسيكي منسجِم مع حروف اللغة العربية
- **األحرف المائلة:** تُكتب الكلمات باألحرف المائلة )italic )عوضاً عن التسطير السفلي )underline )عند الحاجة.
	- **حجم الخط:** يجب أن يكون حجم الخط في الهامش 11 وفي المتن ،13 بحسب نوع الخط المستخدم.
	- **المسافة بين السطور:** يجب أن تكون المسافة بين السطور )1.15( واالتجاه من اليمين إلى الشمال.
- **الضبط:** من اليمين إلى اليسار )aligned-right )من دون فصل المقاطع عند االنتقال إلى صفحة جديدة
	- **أرقام الصفحات:** يجب أن تظهر أسفل كلّ صفحة.
	- ويجب أن تكون جميع العناوين الرئيسة والفرعية على يمين الصفحة.
	- يفضل أال يزيد عدد كلمات المقال عن 10000 كلمة ولكن يمكن زيادتها إذا دعت الحاجة.

**كيفية تقديم المخطوطة** تقدم المخطوطة عبر الموقع اإللكتروني المخصص لتقديم مواد النشر وتحكيمها على الرابط:

<https://www.editorialmanager.com/ajsr/default.aspx>

حيث سيطلب منكم التسجيل أولا لمستخدمي الموقع لأول مرة وعند الانتهاء من التسجيل سيرسل إلى بريدك الإلكتروني الكلمة المرورية الخاصة بك. وبعد هذا اإلجراء يمكنك اتباع الخطوات التي تؤدي إلى تسجيل المعلومات الخاصة بالمقال و رفع الملفات الخاصة به وفي النهاية سيجهز الموقع نسخه بى دى اف من ملفاتك المايكروسوفت ورد حتى تتطلع علية وتضغط على زر الموافقة أوال ثم تضغط على زر التقديم submit ثانيا.

يطلب منك الموقع اإللكتروني الخاص بتقديم المقاالت رفع ملف المقال على الملفات اآلتية:

- ورقة الغالف: يحتوي هذا الملف على عنوان المقال، أسماء كل الباحثين واللقب الوظيفي/العلمي واسم المؤسسة/الجامعة التي ينتسبون لها، المدينة والدولة. وكذلك العنوان اإللكتروني لكل منهم، ملخص المقال، والكلمات المفتاحية. كل هذه المعلومات مطلوبة في هذا الملف باللغة العربية واإلنجليزية معا.
- ملف يحتوي على النص الرئيسي للمقال والمراجع: ويكون خاليا من أسماء الباحثين وانتساباهم. هذا الملف الذي يرسل إلى المحكمين وليس من المفروض أن يتعرفوا على اسم الباحث.
	- ملف الملخص والكلمات المفتاحية المترجمين الى اإلنجليزية فقط.
	- ملف يحتوي على نبذة مختصرة عن الباحث في حدود 100 كلمة.
	- أي ملف آخر يحتوي على معلومات إضافية أو ملحقات أو أشكال توضيحية )اذا لم يتم ادخالهم في ملف المقال الرئيس.

# **طريقة تنسيق مسودة البحث المقدم إلينا**

#### **ترتيب وهيكلية األجزاء المختلفة**

نرجو تقديم البحث بالترتيب اآلتي وهذا هو الترتيب الذي سينشر به المقال:

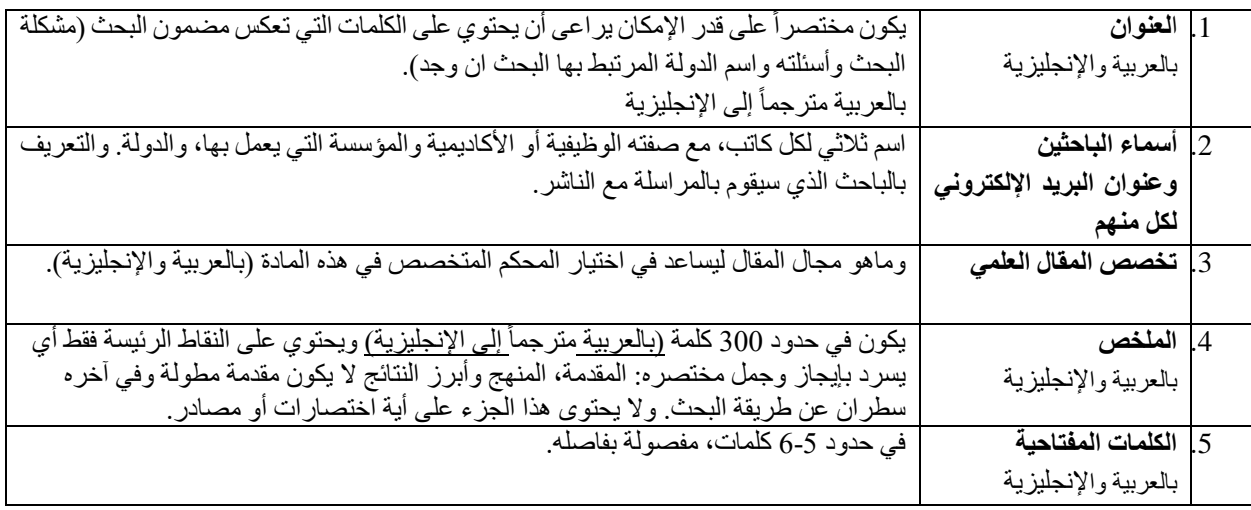

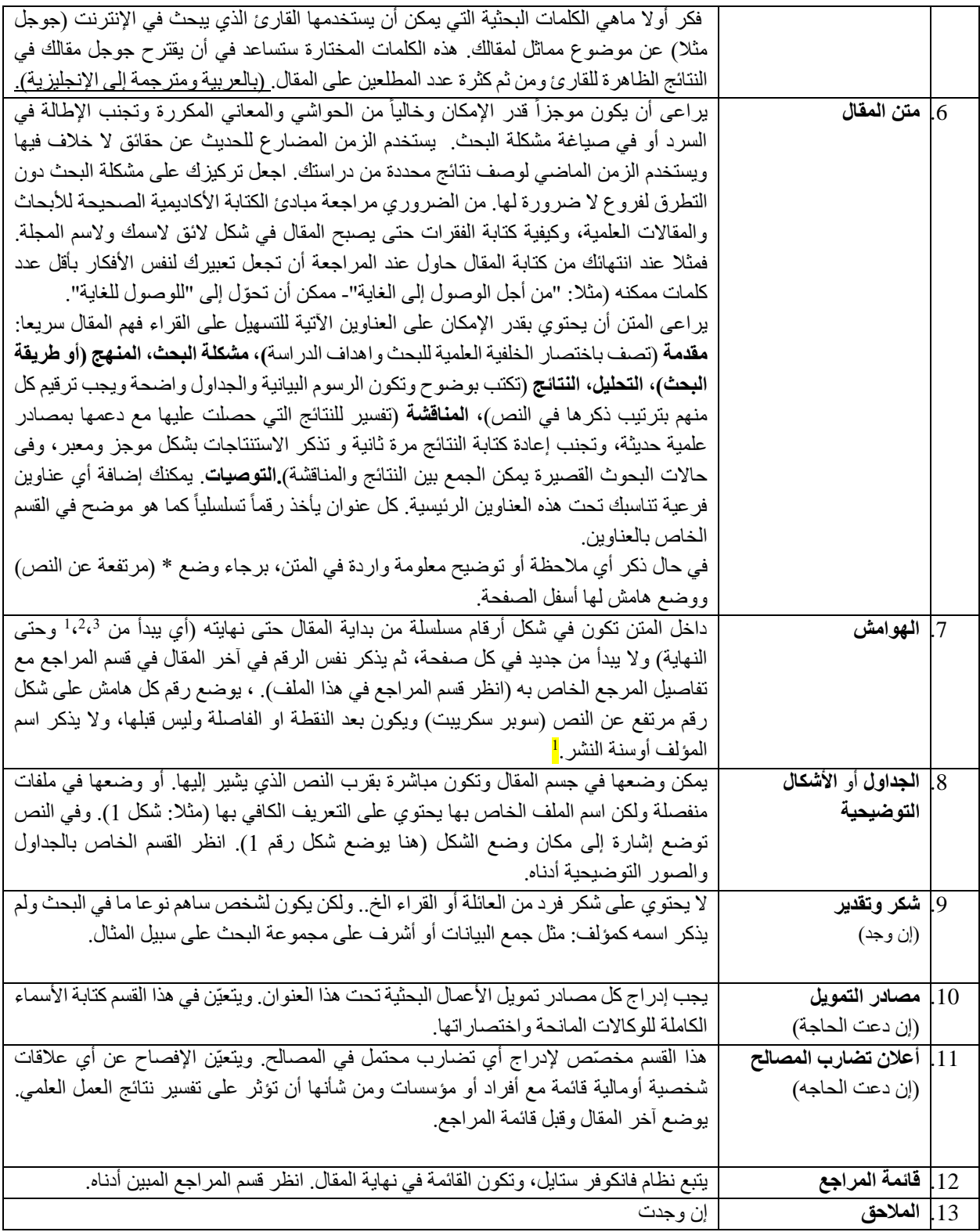

# **تنسيق العناوين الرئيسية والفرعية:**

برجاء مراعاة تنسيق العناوين الرئيسية والعناوين الفرعية مستوياتها بوضوح وبالترقيم حتى يسهل على القارئ والمحكم اتباعهم ومساعدته على فهم مقالتك بشكل أفضل خصوصا لو وجد فيها العديد من العناوين الفرعية. برجاء ترقيم العناوين الرئيسية والعناوين الفرعية وإبرازها باللون الغامق )Bold )ومرقمه كاآلتي:

> عنوان مستوى أول: ،-1 ،-4،-3،-2 الخ عنوان مستوى ثانٍ: 1-1، 1-2، 1-3 الخ/2-1، 2-2، 2-3، الخ/3-1، 3-2، 3-3 الخ/4-1، 4-2، 3-4، 4-4 الخ عنوان مستوى ثالث: ،1-1-1 ،2-1-1 ،3-1-1 الخ،1-1-2/ ،2-1-2 ،3-1-2 ،4-1-2 الخ،2-2-1،2-2-2/ 3-2-2 الخ/ . عنوان مستوى رابع: يكون سابقه بوليت بوينت أو يكون فقط أسود غامقاً عنوان مستوى خامس: يسبقه شرطه

> > موضح أدناه نموذج لتنسيق العناين بطريق مرقمة:

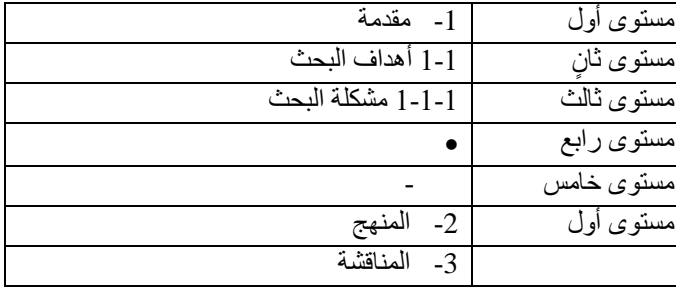

## **الجداول**

الجداول تنسق في ملف ورد مايكروسوفت وال ترسل لنا كصورة حتى تكون قابلة للتعديل وتكون جميع الجداول مرقمة. يكتب تعليق/وصف الجدول أعلى الجدول وناحية اليمين. بينما يوضع مصدر الجدول (إذا اقتبس) أسفل الجدول. انظر النموذج المقدم أدناه:

#### **جدول )1( ضع عنوان الجدول ورقمه أعلى الجدول أسود غامقا كما هو موضوع هنا**

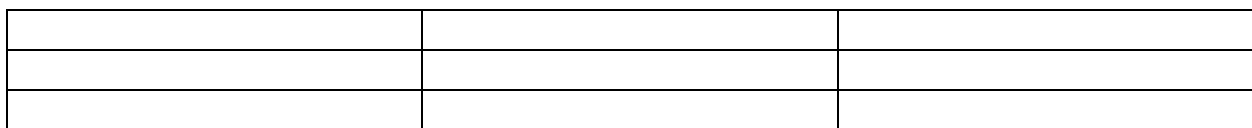

ضع هنا أي تعليقات إضافية للجدول أو مصدره (ليست غامقة)

## **الصور و الرسوم التوضيحية**

يجب أن تكون لأشكال التوضيحية والصور ذات جودة عالية وواضحة فی حدود ٢٠٠-٣٠٠ نقطة فی البوصة. بجب أن يتم تعيين الأرقام داخل النص وأن ترقم على التوالي حسب ورودها في المقال. ويشار إليها في النص ويوضع وصفها تحت الشكل أو الصورة كما هو موضح في المثال أدناه. ب "شكل" شكل 1.، شكل 2. الخ. تجنب استخدام العناصر غير النصية غير الضرورية فقط استخدم تلك اللازمة لعرض النتائج وتعزيز فهمه. يوضع الشكل في نفس صفحة النص الذي يشير إليه النص. في حالة استخدام صورة او شكل تم نشره مسبقا يجب إعطاء المصدر الأصلي في شكل استشهاد مرجعي أسفل النص الخاص بصف الشكل.

مثال

صورة أو شكل أو رسمة توضيحية

**شكل .1** الوصف المطلوب يوضع هنا مصدر الصورة هنا وأيضا فى قائمة المراجع

# **تنسيق الهوامش والمراجع**

# **Vancouver Style**

توثيق المراجع داخل المتن يكون بالترقيم المتسلسل. يوضع رقم كل هامش على شكل رقم مرتفع عن النص (سوبر سكريبت) ويكون بعد النقطة أو الفاصلة وليس قبلها، هكذا ا ولا يذكر اسم المؤلف أوسنة النشر في المتن.

تكتب قائمة المراجع في نهاية المقال مرقمة ومرتبة بالتسلسل حسب ظهورها في متن المقال )ويسبقها الرقم الذي ظهرت به كهامش في متن المقال) وليس حسب الترتيب الأبجدي لاسم الباحثين.

## **طريقة تقديم اسم الكاتب في المراجع:**

#### **Mona Abdel Aziz Ibrahim باإلنجليزية كان لو**

#### **Ibrahim MA. فسيصبح**

**ولكن بالعربية نظرا لتشابه األسماء فيمنك اتباع االتى**

مثال إذا كان اسم الكاتب كامال هو "منى **عبد العزيز إبراهيم"**، فسوف تكون كتابته في المرجع كاآلتي

#### **إبراهيم، منى عبد العزيز**

يراعي اتباع الآتي (شاملا وضع النقطة أو الفاصلة) عند كتابة المراجع بالتفصيل

#### **الكتب**:

اسم مؤلف الكتاب (اسم العائلة، الاسم الأول). اسم الكتاب، رقم الطبعة. المدينة. اسم دار النشر؛ سنة النشر رقم الصفحة/صفحات.

الجبوري، صلاح. أم المعارك حرب الخليج عام 1991: الحقيقة على الأرض. عمّان. دار الأكاديميين للنشر والتوزيع؛ 2016.

#### **المقاالت والدراسات والمجالت:**

#### في حالة دورية ورقيه

اسم الباحث (بالطريقة الموضحة أعلاه). عنوان المقالة. اسم المجلة كاملا. تاريخ نشر المقال; رقم المجلد(العدد): رقم الصفحة/ الصفحات الروابط الإلكترونية له (إن وجدت)، تاريخ آخر زيارة.

مثال (الجزء الأصفر لو كان عدد الكاتبين أكثر من ثلاثة)

Cariappa A, Chase C, Liu H, et al. Naive recirculating B cells mature simultaneously in the spleen and bone marrow. Blood. 2007 Mar 15;109(6): 2339–45.

لو دورية الكترونية:

اسم الباحث (بالطريقة الموضحة أعلاه). عنوان المقالة. اسم المجلة كاملا[ انترنت]. تاريخ نشر المقال [تاريخ زيارة الموقع الإلكتروني] ; رقم المجلد(رقم العدد): رقم الصفحة/ الصفحات. الرابط الإلكتروني

مثال

Lau WH, Leong WS, Ismail Z, Gam LH. Qualification and application of an ELI SA for the determination of Tamm Horsfall Protein. International Journal of Biological Science [Internet]. 2008 [cited 2010 Feb 11];4(4): 215–222. Available from:<http://www.biolsci.org/v04p0215.htm>

# **الروابط اإللكترونية**:

ال يقبل إعطاء اسم الموقع او الرابط فقط. البد من إعطاء كل التفاصيل كاالتي: اسم ناشر/كاتب المقال أوالنص (إن وجد)، تاريخ نشره، والاسم الكامل للمنظمة أوالهيئة صاحبة الموقع الإلكتروني أو الاسم الكامل للموقع [انترنت]، اسم الموقع والرابط وتاريخ آخرزيارة له من قبل الباحث.

## **وقائع المؤتمر**

اسم الباحث (الباحثين) بدءاً باسم العائلة، عنوان البحث، اسم المؤتمر ، رقم المجلد، أرقام الصفحات، سنة النشر الرابط اإللكتروني إن وجد مع تاريخ زيارة الموقع.

#### **قرآن كريم**

عند الاستشهاد بالقرآن الكريم ، يجب ذكر رقم الأية، واسم السورة، وعند الاستشهاد بالحديث النبوي يراعي ذكر السند والدرجة (صحيح -حسن - ضعيف )، مع ذكر المصدر موضحا فيه (بيانات النشر والجزء ورقم الصفحة أو الصفحات والطبعة

#### **اإلقرار**

يقر الباحث على ما يلي:

- بأنه لم يسبق نشر البحث، وأنه اطلع على شروط النشر، وموافق عليها.
- موافقته على نشر مقالة بطريقة الوصول الحر المجاني Access Open أي المقال يكون متاحاً مجانا على موقعنا اإللكتروني Qscience.com
- إذا طلب من الباحث اقتراح أسماء لمحكمين، بأال يتم اختيار ُمراجع على عالقة، أو مصلحة مع الباحث، أو أحد الباحثين، أو المؤسسة، أو الهيئة التي ينتمي إليها الباحث

## **حقوق النشر**

بتقديمك البحث للنشر في المجلة فالكاتب يوافق أنه صاحب الملكية الفكرية ولكن يعطى حق النشر لدار جامعة حمد بن خليفة للنشر وأن المقال سينشر بطريقة النظام المجاني الحر ورخصته رقم 4 التي ترخص لأي شخص بتنزيل أو نسخ أو إعادة استعمال أو طبع أو تعديل وتوزيع المقال طالما ينسب النص المأخوذ إلى الباحث األصلي بشكل صحيح.

#### **ترخيص المستخدم**

جميع البحوث المنشورة في المجلة مجانبة الوصول كما هو مشروح في الفقرة أعاله وبناء على ترخيص مستخدم المشاع اإلبداعي المسمى "اإلسناد المشترك اإلبداعي" رقم 4 الذي يتيح االستخدام غير المقيد، والتوزيع، واالستنساخ للبحث بأية وسيلة، طالما ينسب النص المأخوذ إلى الباحث الأصلي بشكل صحيح.

#### **التحكيم**

يخضع كل بحث (بعد التأكد من أنه لم يسبق له النشر ولم ينسخ من أعمال أخرى) للمر اجعة العمياء المزدوجة من قبل الأقران (التحكيم) من ذوي االختصاص في موضوع البحث. المحكمون ال يعلمون بأسماء الباحثين والعكس كذلك.

يرسل البحث إلى عدد من المحكمين، ويعد كل منهم مالحظاته وتقريره حول صالحيته للنشر والتعديالت المطلوبة، وإذا تضاربت آراء المحكمين، فلرئيس التحرير ترجيح أحدها، أو عرض البحث على ُمراجعين آخرين.

عند انتهاء التحكيم ترسل تقارير المحكمين المحتوية على تعليقاتهم ومالحظاتهم إلى الباحثين إلجراء التعديالت المطلوبة.

# **إجراءات التعديل**

يقوم الباحث بإجراء التعديالت الالزمة على البحث، استنادا إلى نتائج التحكيم، ويعيد إرساله إلى المجلة، في مدة أقصاها شهر واحد، مع إظهار هذه التعديلات(track changes)

يبين الباحث في ملف مستقل يرفقه مع البحث المعدل أجوبته عن جميع النقاط، التي أثيرت في رسالة هيئة التحرير، والتقارير التي وضعها المراجعون

## **القبول والرفض**

تحتفظ المجلة بحق القبول والرفض، استنادا إلى التزام الباحث بقواعد النشر، وبتوجيهات هيئة تحرير المجلة ومحكميها. يتخذ رئيس التحرير ومساعده القرار النهائي بخصوص قبول البحث، أو رفضه

# **شروط إدراج اسم المؤلف على البحث المقدم**

يجب أن يكون لكل مؤلف مذكور في البحث المقدم مساهمة فكرية موضوعية في هذا العمل. وهذا يعني قيامه بما يلي:

- ساهم في الخروج بفكرة الدراسة وتحديد بنيتها أو في الحصول على البيانات وتحليلها وتفسيرها
	- أو صاغ المخطوطة أو راجعها من منظور نقدي
	- وأن كل واحد من المؤلفين المذكورة أسماؤهم راجع ووافق على نسخة العمل المقدّمة للنشر.